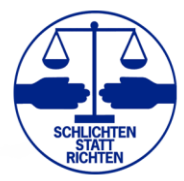

## **Merkblatt Online-Seminar Jahres-ABO "Mediation" (Stand: 07.11.2023)**

Das Online-Seminar im Jahres-ABO "Mediation" läuft jeweils von 18.00 – 20.00 Uhr.

Wir nutzen mit dem Programm "Educate online" ein Angebot einer deutschen Start Up-Firma, deren Server auschließlich in deutschen Rechenzentren stehen und die die Einhaltung der deutschen Datenschutznorm zusichert. Mit allen genutzten Rechenzentren bestehen Auftragsdatenverarbeitungsverträge nach Art. 28 Abs. 3 DSGVO.

## **Teilnahmevoraussetzungen**

- 1) Vorhandener PC mit Internetzugang, Kamera, Lautsprecher und Mikrofon oder ähnliche Hardware, z.B. Laptop, Tablet und eine stabile Internetverbindung. Ideal ist ein möglichst großer Bildschirm. Der BDS kann Ihnen keine Hardware zur Verfügung stellen.
- 2) **Mikrofon und Kamera müssen freigegeben werden** (bitte Browsereinstellung prüfen), **die Kamera muss permanent eingeschaltet sein!**
- 3) Bitte aktualisieren Sie falls erforderlich Ihren Browser, empfohlen werden Google Chrome und Mozilla Firefox
- 4) Das genutzte Programm ist ohne Software-Installation auf allen Geräten lauffähig.
- 5) Ca. zwei Wochen vor dem Seminar erhalten Sie eine Info-Mail, in der Sie informiert werden, wann die Zugangslinks für den virtuellen Raum versandt werden. Die Links werden automatisiert vom Programm "EducateOnline" per E-Mail verschickt. **Den Erhalt des personalisierten Links müssen Sie innerhalb des angegeben Zeitraums durch Anklicken des grünen Buttons "Termin bestätigen" quittieren**.**Ohne Ihre Bestätigung des Eingangs wird Ihr Teilnehmerlink gelöscht und eine andere Person in die Teilnehmerliste aufgenommen.**

Dafür benötigen wir eine **persönliche Mailadresse** von Ihnen, auf die Sie **während des Seminars Zugriff** haben. Weiterhin benötigen wir eine **Telefonnummer von Ihnen**, auf der Sie **während des Seminars** bei auftretenden Problemen erreicht werden können, um Ihnen Hilfestellung zu leisten.

- 6) Bitte nutzen Sie während des Seminars nach Möglichkeit ein **LAN-Kabel**, da hierdurch die Leitung erheblich stabiler und geschützter ist, als eine WLAN-Verbindung.
- 7) Schließen Sie Ihr Gerät während der Seminardauer zur Stromversorgung an ein Ladekabel.
- 9) Die Schulungsleiterin ist Marion Kenklies, Tel.: / Mobil: / Mail: , bei Fragen kontaktieren Sie Frau Kenklies bitte rechtzeitig.

## **Noch einige Tipps und Hinweise:**

- Testen Sie einige Tage vor der Veranstaltung schon einmal, ob alle Einstellungen an Ihrem Gerät für die Teilnahme korrekt vorgenommen sind und melden sich bei evtl. Problemen sofort bei der Schulungsleiterin.
- Bedenken Sie: Durch die permanent eingeschaltete Kamera können alle Teilnehmer des Online-Seminars nicht nur Sie, sondern auch Teile Ihres Zimmers sehen. Alternativ werden Ihnen im Programm beim Freischalten der Webcam virtuelle Hintergründe angeboten.
- Achten Sie darauf, dass der vertrauliche Rahmen des Seminars gewahrt wird. Es sollten möglichst keine weiteren Personen, z.B. die komplette Familie, mit im Raum sein.
- Telefonklingeln im Hintergrund oder Klappern der Kaffeetasse ist für die übrigen Teilnehmer außerordentlich störend. **Schalten Sie deshalb das Mikrofon nur ein, wenn Sie eine Frage stellen wollen oder ausdrücklich dazu aufgefordert werden**